## **Disquete de 3 1/2" DD**

En 1981 Sony introduce al mercado el disquete de 3.5 pulgadas. La primera empresa en adoptarlo sería Hewlett Packard en 1982, seguido por Apple en 1984.

Enero de 1984 Apple presenta el Macintosh, "el ordenador para el resto del mundo", el cual contaba con una unidad de disquetes de 3.5" y 400KB de capacidad.

Los discos de doble densidad y 3.5 pulgadas con 720KB de capacidad aparecieron en el mercado de las computadoras personales en el sistema laptop Convertible de IBM en 1986, y son la evolución de los introducidos por Sony en las Macintosh en 1984, los cuales eran de 400KB, 320KB después del formato.

Estos discos tienen una capacidad total de 1MB. Normalmente graba 80 cilindros de dos pistas cada uno con 9 sectores por pista,

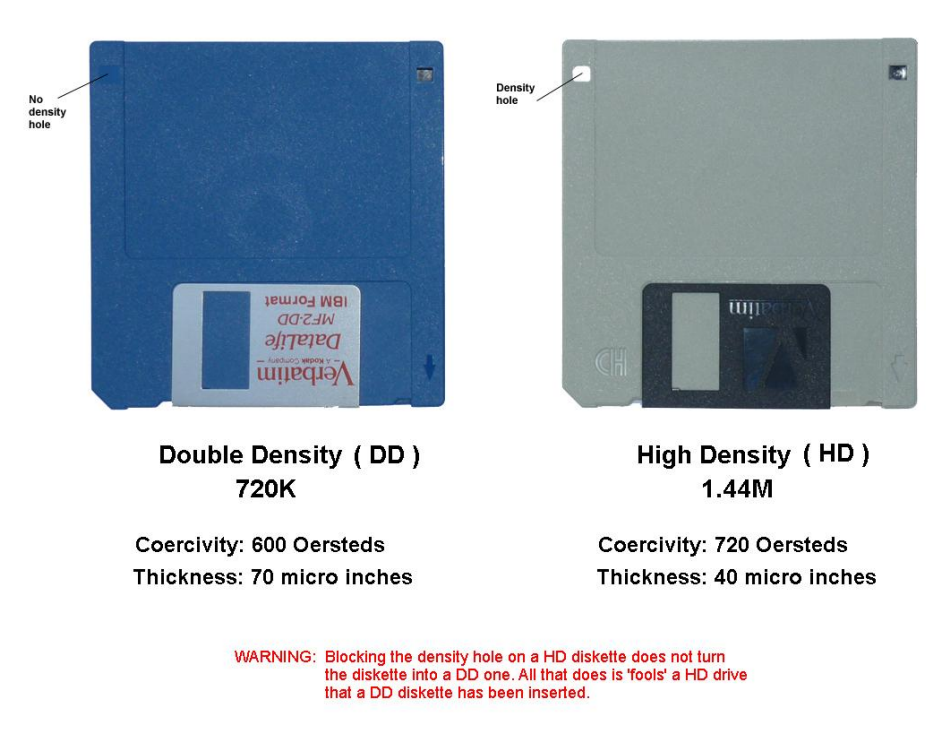

resultando en la capacidad formateada de 720KB para DOS y 800KB para Macintosh.

El disco gira a 300 RPM y requiere de una tasa de transferencia de datos de 250KHz, que es la misma que los discos de 5.25 pulgadas con capacidad de 360KB, por lo cual un controlador que soporte estos discos también soportará los de 3.5 pulgadas con doble densidad.

La única situación a considerar al instalar un lector de 3.5/720KB es si el BIOS lo soporta, lo cual sucede si tiene una fecha de fabricación, o firma de versión según el caso, posterior al 10/06/1985, o utilizar el controlador de dispositivo DRIVER.SYS en DOS versión 3.2 o posterior, junto con el parámetro DRIVPARM en el CONFIG.SYS. Claro que la mejor alternativa es actualizar el BIOS.